#### Virtual Learning Environment Comparison

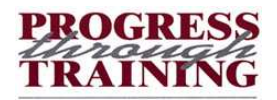

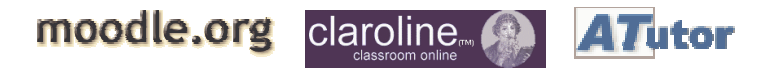

# **Contents**

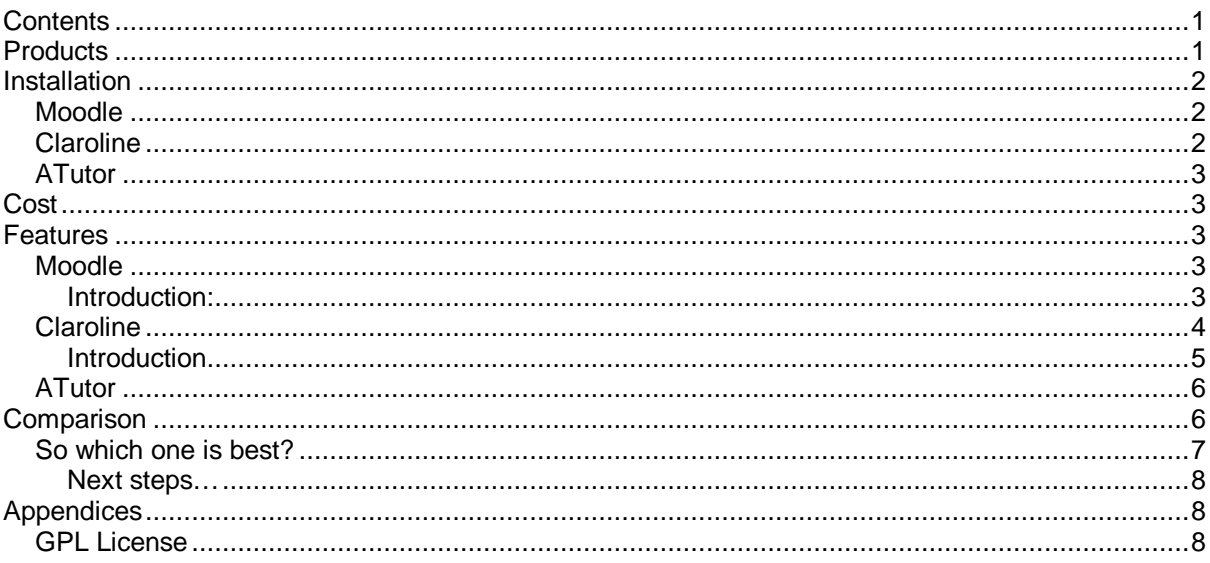

# **Products compared**

- 1. Moodle (http://moodle.org/)
- 2. Claroline (http://www.claroline.net/)
- 3. ATutor (http://www.atutor.ca/)

All 3 of these Virtual Learning Environment (VLE) systems are written with PHP and MySQL and are based on the open source (GPL) licence agreement (See appendices). Several other systems have been investigated during the lifetime of this project, some using different technology including Java Server Pages, Java Applets, and DHTML. However, it was felt that the infrastructure behind the newly installed VLE should compliment that of the current Client Management System (CMT) and PTT Solutions website.

This document will briefly outline the range of facilities that these products offer, comparing the various advantages of choosing any one system over another. I will then attempt to recommend the product most suitable for Progress through Training's current and future needs.

lain C...

# **Installation**

## **Moodle**

Moodle is a VLE developed and written by a PhD student called Martin Dougiamas who was interested in creating a "social constructionist framework" of education within a computerised system.

Installing Moodle was relatively simple. It required the source files to be downloaded from the Moodle website, and then decompressed onto the local hard disk. Once it was successfully saved, the required files were transferred to the web server and then the settings were changed in the configuration files to match our settings at Progress through Training. The installation of Moodle was aided by several automated pages, which speeded up the installation process.

Installation guidelines (taken from the installation package):

Move the Moodle files into your web directory.

- - Create an empty directory somewhere to store uploaded files (NOT accessible via the web). This directory must be writeable by the web server process.
- - Create a single database for Moodle to store all it's tables in (or choose an existing database).
- -Copy the file config-dist.php to config.php, and edit it with all your own settings.
- - Visit your new home page with a web browser. Moodle will lead you through the rest of the set-up, creating an admin account and so on.
- -Set up a cron task to call the file admin/cron.php every five minutes or so.

## **Claroline**

Claroline was created by a consortium of French University faculties who were interested in developing an open-source alternative to Blackboard.

Claroline was relatively easy to install, yet there are added complications in the installation process due to the fact that the original programming for Claroline was completed in French. Therefore, the installation processes created several French files and database tables. Additionally, several of the 'help' files included with the installation package were also written in French.

Whilst it was not a huge task to translate some of the table names in order to gain understanding of what data it contained, the author feels that using a product originally developed in a foreign language could lead to unnecessary time delays in either content authoring or system administration. Furthermore, PTT's plan to integrate the Motivational Agent project within the implemented VLE could be further complicated via this language barrier.

Claroline installation instructions, (taken from the downloaded package)

- 1. Download 'claroline130.tar.gz' : Windows : download 'claroline130.zip'.
- 2. Open a shell, go to download directory and type tar -zxvf claroline130.tar.gz : Windows : unzip 'claroline130.zip'.
- 3. FTP or move by any means 'index.php' file and 'claroline' directory to your website on webserver (whether webroot or subdirectory). 'index.php' should remain where it is, outside 'claroline' directory.

Windows: If you use easyphp locally (http://www.easyphp.org), just drag and drop 'index.php' file and 'claroline' directory into C:\Program Files\easyphp\www\

4. CHMOD 666 claroline/include/config.php if necessary

- 5. Open Web Browser and go to http://www.mydomain.org/mysite/mydir/claroline/install/
- 6. Windows with easyphp locally, open: http://localhost/claroline/install/ (don't forget the final /).
- 7. Follow instructions. Windows: if you use easyphp out of the box, login and password for MySQL should remain empty.

#### **ATutor**

ATutor was originally developed as an open-source VLE from Toronto University in Canada, but has expanded to encompass several Universities across the world.

ATutor was the easiest of the three software systems to install. Once the files had been downloaded, decompressed and placed in the appropriate file on the web server, it was simply a case of navigating to the admin screen and running through the installation screens via an Internet browser.

#### **General information**

After the required initial installation processes has been completed, it is possible to fully customise the 'look and feel' of the various VLEs without making any significant changes to the underlying functional code. The is achieved via the use of a cascading style sheet (CSS) which allows web designers complete control of the way that pages are displayed in a browser window. After PTT has been able to select which VLE it will implement, I will then construct a customised style sheet to match the look and feel of the PTT Solutions website.

Furthermore, as the 'code' required for each of these VLEs is included with the installation package, more fundamental changes are possible, yet will take more time than constructing a simple Cascading Style Sheet depending on the complexity of the changes required.

# **Cost**

All three systems discussed in this document are released under the General Public License (GPL), which means that the initial package can be freely downloaded, installed, and distributed without charge. However, it is a condition of this agreement that PTT always acknowledges the original designers of the software, leaving their original copyright messages intact.

All 3 organisations offer commercial services that evolve around the customisation, customer support, and course design.

Specific ATutor pricing information is available at: http://www.atutor.ca/services/pricing.php

# **Features**

#### **Moodle**

#### **Introduction:**

(Taken from the Moodle.org website)

Moodle is a software package for producing internet-based courses and web sites. It is an ongoing development project designed to support a social constructionist framework of education.

Moodle is provided freely as Open Source software (under the GNU Public License). Basically this means Moodle is copyrighted, but that you have additional freedoms. You are allowed to copy, use and modify Moodle **provided** that you agree: to provide the source to others; to not modify or remove the original license, and apply this same license to any derivative work. Read the license for full details and please contact the copyright holder directly if you have any questions. Moodle will run on any computer that can run PHP, and can support many types of database (particularly MySQL).

The word Moodle was originally an acronym for Modular Object-Oriented Dynamic Learning Environment, which is mostly useful to programmers and education theorists. It's also a verb that describes the process of lazily meandering through something, doing things as it occurs to you to do them, an enjoyable tinkering that often leads to insight and creativity. As such it applies both to the way Moodle was developed, and to the way a student or teacher might approach studying or teaching an online course.

#### **Features included within Moodle:**

- -Layout of the site can be fully customised for particular courses
- -Themed discussion forum
- - Ability for the course planners to set weekly announcements in advance
	- $\circ$  Users are reminded of forthcoming announcements/assignments when they first log into the system
- - Ability for trainers to set students any number of assignments, with targeted completion dates -
	- Moodle tracks assignments completed and grades allocated by trainers
		- $\circ$  However, this information has to be manually entered the system does not mark, or allocate grades automatically
- -Option to create a variety of surveys in order to spark discussion amongst learners
- -Basic security features to limit customer access to particular courses
	- o Therefore, PTT could introduce a charge for accessing the system without any major alterations to the code
- -Moodle allows users to upload their own learning material to the site to share with other users
	- o This feature could be useful in creating an 'organic learning environment' where the amount of learning material available on the system grows without administrator intervention
	- o However, there could be several copyright implications associated with the type of material that users would upload, so regular monitoring would be required by PTT administration
- -'Journal feature' to allow students to post questions, maintain a course diary, or aid revision
- -Theme feature to allow administrators/students to change the look & feel of the VLE without requiring a new style sheet

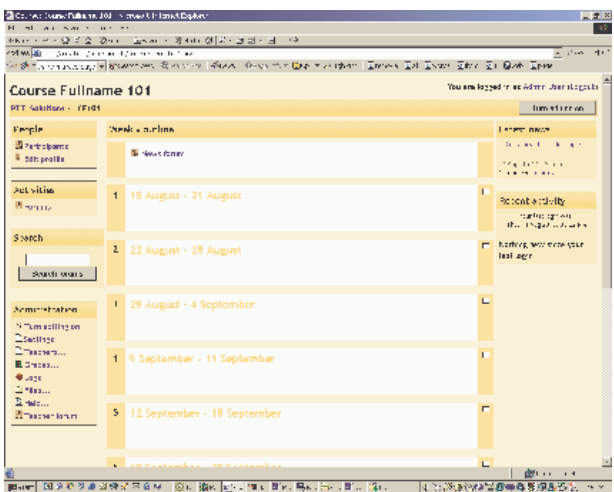

### **Claroline**

### **Introduction**

(Taken from the installation documentation included with the package)

Claroline is GPL software working with PHP/MySQL. It is a course based educational tool allowing the professor to create, admin and feed his courses through the web. If you would like to help develop this software, please visit our homepage at http://www.claroline.net. Claroline is distributed under the Gnu General Public license (GPL). See claroline/license/gpl\_print.txt

#### **Features included within Claroline:**

- - Different approach to other VLEs, courses are broken down into component elements, and then published on the site under separate areas (announcements, exercises, chats, resources, links etc)
- - Students have full flexibility in the order that they undertake the elements of the course, whether they are exercises, required reading, discussions, or similar
- - Categorised links feature for both students and course administrators to manage relevant URLs
- - Agenda feature include which allows authors to set announcements & deadlines for all course members to see
- - Offers fully optional layout for course beneficiaries
	- o Administrators can control which 'course elements' are displayed via a simple interface screen
- -Chat facility for all users

-

- o However, it is a very simple text interface system
- Claroline allows students to upload their own papers to the system for peer review
	- o As mentioned in the write up for Moodle, this feature could be useful in an attempt to create a system that is developed & sustained by both administrators and fellow students
- - Option for the system to process registration automatically, or for manual administration. o (Self-registration would most likely be deactivated on a revenue generating system).
- - Courses can start with a limited number of resources, but grow in size and complexity o Administrators can add them gradually as course users require them
- -Statistics function for course administrators to monitor number of courses, course popularity etc.
	- o Therefore, it will allow PTT to analyse which courses are the most popular
- -Ability for course administrators to set exercises and assign completion deadlines
- - Ability to upload video files for use as course resources
	- o N.B this is the only system with a specific video-handling feature, but others could be adapted to allow for the use of this media in courses

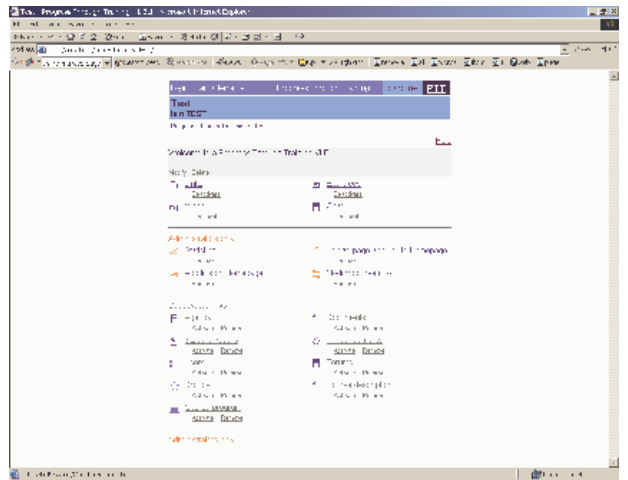

- Manal 2006の日本の地方公司は、2011 第6 | Rich Into Into Into Into Into Into Into International Section 2012 - 2011<br>- Manal 2006 のお客様などのは、2011 第6 | Rich Into Into Into Into Into International Advertisers of International Adver

## **ATutor**

#### **Features included within ATutor:**

- - Theme feature allows administrators to change the look of the VLE, without requiring the creation of a new style sheet
- - Very straightforward course administrator interface
	- $\circ$  Course construction broken down into designing a series of 'content pages'
- - Export feature for courses created within the system
	- o Although the export format is not SCORM/IMS standards compliant, this feature
	- would be useful for transporting content between systems and administering backups o N.B. This is the only system mentioned that has this feature
- - Features integrated 'inbox' for inter-course communication from both course administrators and other users
- -'Send course e-mail' feature to allow all course students to be contacted simultaneously
- - Course structure is built on a 'slide by slide' basis
	- o Very simple to author and navigate, but would require rudimentary HTML skills on the author's part
- - Context sensitive help feature, which allows course administrators to highlight particular sections of text and allow users to access additional help
- -Inbuilt glossary function to users with particular terms & acronyms
- -Links to various other educational database are included with the download package
- -Excellent documentation & help manuals to aid users in course navigation
- -Wide range of developers working on current project – wide support base for future versions of ATutor
- - ATutor website states that they are currently working towards conformance with present and future e-learning standards
	- o Therefore, future editions of ATutor may integrate with other 'standard' systems
- -Dynamic site mapping feature that grows as more courses are authored on the system
- -Flexible assignment creator tool
- - Print compiler tool – allows students to select various pages of text and group them together on one page
- -Integrate WYSIWYG editor for creating course content without the need for HTML knowledge

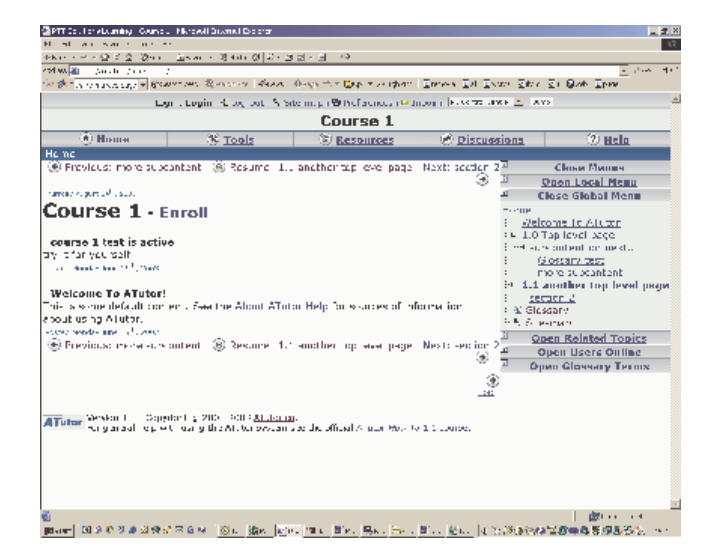

# **Comparison**

As can be seen from the features list made above for each of the three systems there are various benefits/disadvantages incurred when selecting any one VLE over another. None of the systems examined in this report are fully compatible with the current Shareable Content Object Reference Model (SCORM) standards for sharing/distributing content between different VLEs.

Additionally, none of the systems mentioned today use XML metadata to describe e-learning content within the systems. However, it is worth mentioning that the current development team for the ATutor product have expressed a clear interest to achieve standards compliance within future versions of the software.

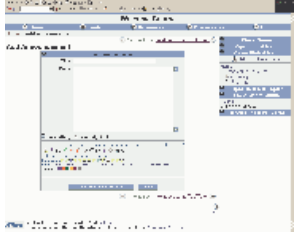

Yet, without the encumbering technical elements of the SCORM the authoring process for new courses (which would be completed by consultants within Progress through Training), is much simplified. Creating a new course can be as simple as designing several different 'pages' (Moodle, ATutor) of content (which could easily be transferred from current PTT material), and then organising them so that they flow in a logical manner.

In addition to these 'course slides' consultants can then assign specific resources to accompany each slide. In Moodle and ATutor there would not be a requirement for HTML knowledge when authoring content, (a clear benefit for PTT staff in reduced development time).

The collaborative features included in the learning environments vary in both complexity and usability. ATutor is the only system to feature an internal 'e-mail' system to allow course users to intercommunicate. I believe that this is a very useful feature to have within a VLE, as it promotes collaboration/networking between users. Additionally, each system requires a valid e-mail address to be collected from each user so communication via external e-mail systems would be entirely possible.

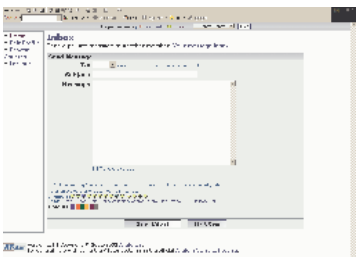

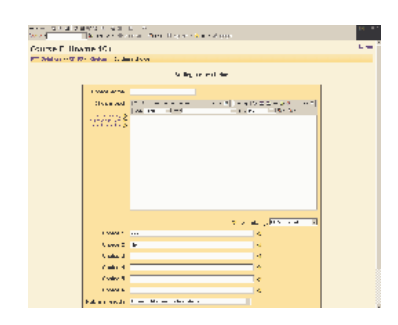

On an authoring note, I personally found that Moodle's interface for creating course content was the most intuitive, and featured a very simple to use What You See Is What You Get (WYSIWYG) editor. The use of this editor would remove the need for the consultants within PTT to learn any Internet display languages such as Hyper Text Mark-Up Language (HTML), which would significantly reduce the development time required to start creating course content.

## **So which one is best?**

The final conclusion of this report calls for a nomination for the most suitable VLE for Progress through Training's needs. It is this author's recommendation that ATutor be selected as the VLE to implement within the company. Out of all three systems, I feel that ATutor has the best blend of sophistication, usability, and range of similar features to those found on commercial VLE systems.

On an administrative note, ATutor was very easy to install, configure and run. The layout of the control panel was very intuitive, and the additional help provided by the demonstration course was very useful before I created my first test course within the system. Out of all three systems, ATutor easily featured the most tools.

I believe that the 'print compiler' will be particularly useful for course delegates who wish to keep a copy of their notes as they progress through their course. Furthermore, the fact that the development team behind ATutor are committed to achieving standards compliance in future versions should mean PTT can work towards conformance at a similar pace to the development of the software.

As mentioned in previous sections, ATutor comes complete with its own editor window for creating course content, notes and announcements. Furthermore, it offers the designer flexibility in deciding whether they will enter information in plain text, or attempt to code their own HTML.

#### **Next steps…**

It is recommended that each of these systems be demonstrated prior to the company making a final decision. Therefore, it is suggested that a suitable time be arranged at the earliest convenience in the near future to allow for this demonstration to take place.

Furthermore, it is suggested that research into open-source Virtual Learning Environments is ongoing at PTT. This should ensure that future VLE developments are analysed and their benefits to the company discussed and implemented.

# **Appendices**

#### **GPL License**

GNU GENERAL PUBLIC LICENSE Version 2, June 1991

Copyright (C) 1989, 1991 Free Software Foundation, Inc. 59 Temple Place, Suite 330, Boston, MA 02111-1307 USA

Everyone is permitted to copy and distribute verbatim copies of this license document, but changing it is not allowed.

#### Preamble

The licenses for most software are designed to take away your freedom to share and change it. By contrast, the GNU General Public license is intended to guarantee your freedom to share and change free software--to make sure the software is free for all its users. This General Public License applies to most of the Free Software Foundation's software and to any other program whose authors commit to using it. (Some other Free Software Foundation software is covered by the GNU Library General Public License instead.) You can apply it to your programs, too.

When we speak of free software, we are referring to freedom, not price. Our General Public Licenses are designed to make sure that you have the freedom to distribute copies of free software (and charge for this service if you wish), that you receive source code or can get it if you want it, that you can change the software or use pieces of it in new free programs; and that you know you can do these things.

To protect your rights, we need to make restrictions that forbid anyone to deny you these rights or to ask you to surrender the rights. These restrictions translate to certain responsibilities for you if you distribute copies of the software, or if you modify it.

For example, if you distribute copies of such a program, whether gratis or for a fee, you must give the recipients all the rights that you have. You must make sure that they, too, receive or can get the source code. And you must show them these terms so they know their rights.

We protect your rights with two steps: (1) copyright the software, and (2) offer you this license which gives you legal permission to copy, distribute and/or modify the software.

Also, for each author's protection and ours, we want to make certain that everyone understands that there is no warranty for this free software. If the software is modified by someone else and passed on, we want its recipients to know that what they have is not the original, so that any problems introduced by others will not reflect on the original authors' reputations.

Finally, any free program is threatened constantly by software patents. We wish to avoid the danger that redistributors of a free program will individually obtain patent licenses, in effect making the

program proprietary. To prevent this, we have made it clear that any patent must be licensed for everyone's free use or not licensed at all.

The precise terms and conditions for copying, distribution and modification follow.

GNU GENERAL PUBLIC LICENSE TERMS AND CONDITIONS FOR COPYING, DISTRIBUTION AND MODIFICATION

0. This License applies to any program or other work which contains a notice placed by the copyright holder saying it may be distributed under the terms of this General Public License. The "Program", below, refers to any such program or work, and a "work based on the Program" means either the Program or any derivative work under copyright law: that is to say, a work containing the Program or a portion of it, either verbatim or with modifications and/or translated into another language. (Hereinafter, translation is included without limitation in the term "modification".) Each licensee is addressed as "you".

Activities other than copying, distribution and modification are not covered by this License; they are outside its scope. The act of running the Program is not restricted, and the output from the Program is covered only if its contents constitute a work based on the Program (independent of having been made by running the Program).

Whether that is true depends on what the Program does.

1. You may copy and distribute verbatim copies of the Program's source code as you receive it, in any medium, provided that you conspicuously and appropriately publish on each copy an appropriate copyright notice and disclaimer of warranty; keep intact all the notices that refer to this License and to the absence of any warranty; and give any other recipients of the Program a copy of this License along with the Program.

You may charge a fee for the physical act of transferring a copy, and you may at your option offer warranty protection in exchange for a fee.

2. You may modify your copy or copies of the Program or any portion of it, thus forming a work based on the Program, and copy and distribute such modifications or work under the terms of Section 1 above, provided that you also meet all of these conditions:

 a) You must cause the modified files to carry prominent notices stating that you changed the files and the date of any change.

 b) You must cause any work that you distribute or publish, that in whole or in part contains or is derived from the Program or any part thereof, to be licensed as a whole at no charge to all third parties under the terms of this License.

 c) If the modified program normally reads commands interactively when run, you must cause it, when started running for such interactive use in the most ordinary way, to print or display an announcement including an appropriate copyright notice and a notice that there is no warranty (or else, saying that you provide a warranty) and that users may redistribute the program under these conditions, and telling the user how to view a copy of this License. (Exception: if the Program itself is interactive but does not normally print such an announcement, your work based on

the Program is not required to print an announcement.)

These requirements apply to the modified work as a whole. If identifiable sections of that work are not derived from the Program, and can be reasonably considered independent and separate works in themselves, then this License, and its terms, do not apply to those sections when you distribute them as separate works. But when you distribute the same sections as part of a whole which is a work based on the Program, the distribution of the whole must be on the terms of this License, whose permissions for other licensees extend to the entire whole, and thus to each and every part regardless of who wrote it.

Thus, it is not the intent of this section to claim rights or contest your rights to work written entirely by you; rather, the intent is to exercise the right to control the distribution of derivative or

collective works based on the Program. In addition, mere aggregation of another work not based on the Program with the Program (or with a work based on the Program) on a volume of a storage or distribution medium does not bring the other work under the scope of this License.

3. You may copy and distribute the Program (or a work based on it, under Section 2) in object code or executable form under the terms of Sections 1 and 2 above provided that you also do one of the following:

 a) Accompany it with the complete corresponding machine-readable source code, which must be distributed under the terms of Sections 1 and 2 above on a medium customarily used for software interchange; or,

 b) Accompany it with a written offer, valid for at least three years, to give any third party, for a charge no more than your cost of physically performing source distribution, a complete machinereadable copy of the corresponding source code, to be distributed under the terms of Sections 1 and 2 above on a medium customarily used for software interchange; or,

 c) Accompany it with the information you received as to the offer to distribute corresponding source code. (This alternative is allowed only for non-commercial distribution and only if you received the program in object code or executable form with such an offer, in accord with Subsection b above.)

The source code for a work means the preferred form of the work for making modifications to it. For an executable work, complete source code means all the source code for all modules it contains, plus any associated interface definition files, plus the scripts used to control compilation and installation of the executable. However, as a special exception, the source code distributed need not include anything that is normally distributed (in either source or binary form) with the major components (compiler, kernel, and so on) of the operating system on which the executable runs, unless that component itself accompanies the executable.

If distribution of executable or object code is made by offering access to copy from a designated place, then offering equivalent access to copy the source code from the same place counts as distribution of the source code, even though third parties are not compelled to copy the source along with the object code.

 4. You may not copy, modify, sublicense, or distribute the Program except as expressly provided under this License. Any attempt otherwise to copy, modify, sublicense or distribute the Program is void, and will automatically terminate your rights under this License. However, parties who have received copies, or rights, from you under this License will not have their licenses terminated so long as such parties remain in full compliance.

 5. You are not required to accept this License, since you have not signed it. However, nothing else grants you permission to modify or distribute the Program or its derivative works. These actions are prohibited by law if you do not accept this License. Therefore, by modifying or distributing the Program (or any work based on the Program), you indicate your acceptance of this License to do so, and all its terms and conditions for copying, distributing or modifying the Program or works based on it.

 6. Each time you redistribute the Program (or any work based on the Program), the recipient automatically receives a license from the original licensor to copy, distribute or modify the Program subject to these terms and conditions. You may not impose any further restrictions on the recipients' exercise of the rights granted herein. You are not responsible for enforcing compliance by third parties to this License.

 7. If, as a consequence of a court judgment or allegation of patent infringement or for any other reason (not limited to patent issues), conditions are imposed on you (whether by court order, agreement or otherwise) that contradict the conditions of this License, they do not excuse you from the conditions of this License. If you cannot distribute so as to satisfy simultaneously your obligations under this License and any other pertinent obligations, then as a consequence you may not distribute the Program at all. For example, if a patent license would not permit royalty-free redistribution of the Program by all those who receive copies directly or indirectly through you, then

the only way you could satisfy both it and this License would be to refrain entirely from distribution of the Program.

If any portion of this section is held invalid or unenforceable under any particular circumstance, the balance of the section is intended to apply and the section as a whole is intended to apply in other circumstances.

It is not the purpose of this section to induce you to infringe any patents or other property right claims or to contest validity of any such claims; this section has the sole purpose of protecting the integrity of the free software distribution system, which is implemented by public license practices. Many people have made generous contributions to the wide range of software distributed through that system in reliance on consistent application of that system; it is up to the author/donor to decide if he or she is willing to distribute software through any other system and a licensee cannot impose that choice.

This section is intended to make thoroughly clear what is believed to be a consequence of the rest of this License.

 8. If the distribution and/or use of the Program is restricted in certain countries either by patents or by copyrighted interfaces, the original copyright holder who places the Program under this License may add an explicit geographical distribution limitation excluding those countries, so that distribution is permitted only in or among countries not thus excluded. In such case, this License incorporates the limitation as if written in the body of this License.

 9. The Free Software Foundation may publish revised and/or new versions of the General Public License from time to time. Such new versions will be similar in spirit to the present version, but may differ in detail to address new problems or concerns.

Each version is given a distinguishing version number. If the Program specifies a version number of this License which applies to it and "any later version", you have the option of following the terms and conditions either of that version or of any later version published by the Free Software Foundation. If the Program does not specify a version number of this License, you may choose any version ever published by the Free Software Foundation.

 10. If you wish to incorporate parts of the Program into other free programs whose distribution conditions are different, write to the author to ask for permission. For software which is copyrighted by the Free Software Foundation, write to the Free Software Foundation; we sometimes make exceptions for this. Our decision will be guided by the two goals of preserving the free status of all derivatives of our free software and of promoting the sharing and reuse of software generally.

#### NO WARRANTY

11. Because the program is licensed free of charge, there is no warranty For the program, to the extent permitted by applicable law. Except when Otherwise stated in writing the copyright holders and/or other parties Provide the program "as is" without warranty of any kind, either expressed Or implied, including, but not limited to, the implied warranties of Merchantability and fitness for a particular purpose. The entire risk as To the quality and performance of the program is with you. Should the Program prove defective, you assume the cost of all necessary servicing, Repair or correction.

12. In no event unless required by applicable law or agreed to in writing Will any copyright holder, or any other party who may modify and/or Redistribute the program as permitted above, be liable to you for damages, Including any general, special, incidental or consequential damages arising Out of the use or inability to use the program (including but not limited To loss of data or data being rendered inaccurate or losses sustained by You or third parties or a failure of the program to operate with any other Programs), even if such holder or other party has been advised of the Possibility of such damages.

#### End of terms and conditions